### МИНИСТЕРСТВО ОБРАЗОВАНИЯ И НАУКИ РОССИЙСКОЙ ФЕДЕРАЦИИ

\_\_\_\_\_\_\_\_\_\_\_\_\_\_\_\_\_\_\_\_\_\_\_\_\_\_\_ «НАЦИОНАЛЬНЫЙ ИССЛЕДОВАТЕЛЬСКИЙ УНИВЕРСИТЕТ « МЭИ» Б.А. Сафронов, Д.М. Бисеров

# Моделирование элементов электроэнергетических систем с применением программного комплекса PSCAD

Лабораторная работа №1 Моделирование элементов силовой схемы и осциллографирование данных

> Москва Издательство МЭИ 2020

#### УДК 621.311

#### ББК 31.27-05

А 471

## *Утверждено учебным управлением МЭИ в качестве учебного пособия для студентов Подготовлено на кафедре релейной защиты и автоматизации* Э*нергосистем*

Рецензенты: А.Г. Долгополов, докт. техн. наук, АО «Институт «Энергосетьпроект»,

А.В. Воронин, первый заместитель генерального директора, главный инженер Ю.В. Байбаков, начальник департамента релейной защиты, автоматики и управления

А 471 **Сборник упражнений по курсу «Релейная защита и автоматизация электроэнергетических систем» Часть I:** учебное пособие / О.П. Алексеев, Р.В. Темкина, Б.А. Сафронов; под ред. Р.В. Темкиной. — М.: Издательство МЭИ, 2016 — 48 с. Издание исправленное и дополненное, в двух частях.

#### ISBN 5-7046-1287-3

Рассмотрены методы и примеры расчетов устройств релейной защиты электроэнергетических систем включая воздушные линии электропередачи, трансформаторы и генераторы. В первой части приведены упражнения по расчетам ступенчатых токовых защит от многофазных коротких и от коротких замыканий на землю линий с односторонним питанием, во второй – по расчетам токовых направленных защит линий с двусторонним питанием,

дифференциальных защит параллельных линий, трансформаторов и генераторов. Приведенные в данном учебном пособии упражнения доступны в электронном виде на портале системы дистанционного обучения кафедры Релейной защиты и автоматизации энергосистем для самоподготовки студентов.

Для студентов, обучающихся по направлению подготовки: 13.03.02. Электроэнергетика и электротехника.

УДК 621.311

ББК 31.27-05

ISBN 5-7046-1287-3

«Национальный исследовательский

университет «МЭИ», 2016

## **ОГЛАВЛЕНИЕ**

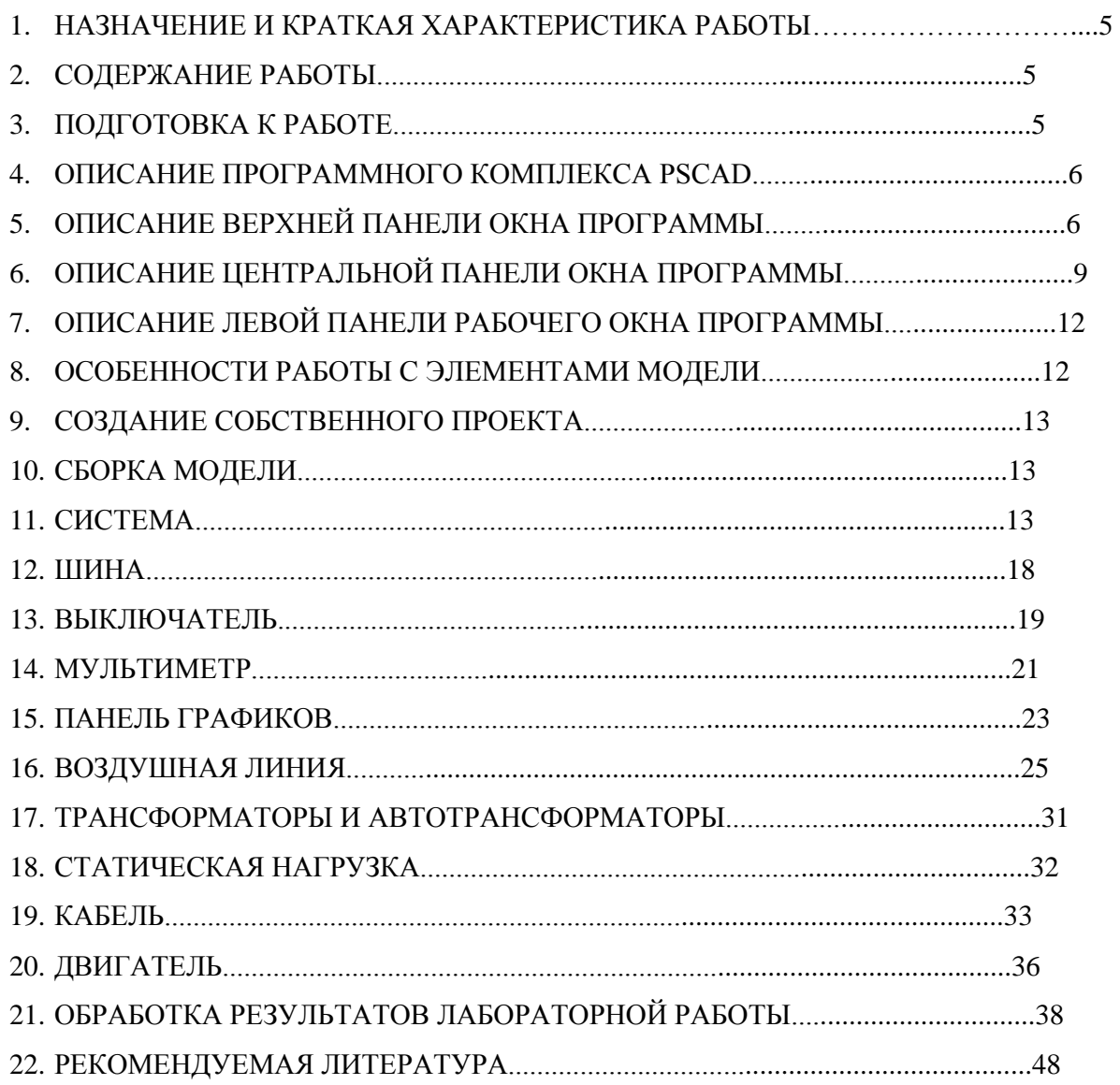